<span id="page-0-0"></span>30th IEEE Symposium on Computer Arithmetic, ARITH 2023 Portland, OR, USA, September 4-6 2023

# Using loop transformations for precision tuning in iterative programs

Youssef Fakhreddine and Guillaume Revy

Univ Perpignan Via Domitia, DALI, Perpignan, France LIRMM, Univ Montpellier, CNRS (UMR 5506), Montpellier, France

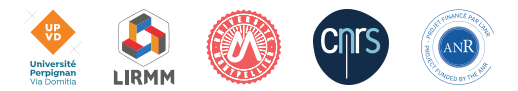

### Context and achievement

#### **Context**

- ⊕ Various floating-point formats exist = different level of accuracy
	- IEEE 754-2019 defines four formats: binary{16, 32, 64, 128}
	- $\triangleright$  non IEEE formats: BFloat16, Posit, ...
- ⊖ Floating-point arithmetic is non-intuitive
	- ighthroaterright discrete and finite set of values  $\rightarrow$  0.1 not exactly representable
	- $\triangleright$  loss of arithmetic properties  $\rightarrow$   $a+(b+c) \neq (a+b)+c$
- Over-sizing of the computation means  $\rightarrow$  higher precision by default
- Precision tuning: technique to improve performance of numerical applications

#### $\bigwedge$  Most existing tools do not consider iterative nature of programs  $\bigwedge$

Achievement : a dynamic auto-tuning tool, targeting iterative routines

- reduce the precision of certain instructions at the iteration level,
- to the detriment of an increase of the time of tuning process.

# Motivating example (1/2)

Objective : calculate the sum  $\sum 0.01 = 10$ 1000 *i*=1

```
double s_b64 = 0.;
for (int i=1; i<=1000; i++)s_b64 = s_b64 + 0.01;printf("s_b64 = % .201f", s_b64);
```
s\_b64 = 9.99999999999983124610

# Motivating example (1/2)

```
Objective : calculate the sum \sum 0.01 = 101000
                               i=1
```
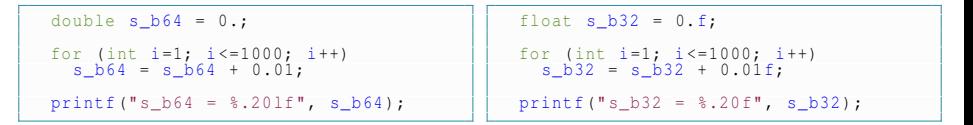

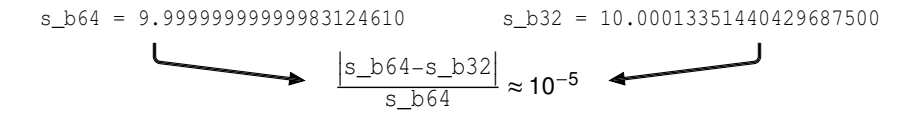

# Motivating example (1/2)

Objective : calculate the sum  $\sum 0.01 = 10$ 1000 *i*=1

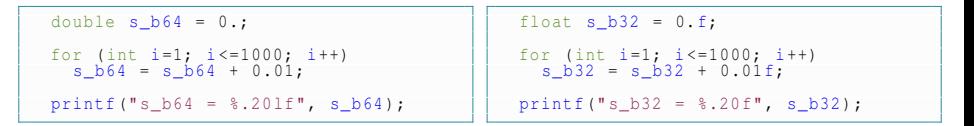

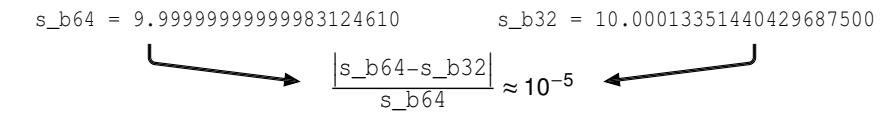

Only 1 instruction (addition): which format per iteration to have

$$
\frac{\left|\text{s_b64} - \text{s\_optim}\right|}{\text{s_b64}} < 10^{-6}
$$
?

 $\odot$  Existing approaches  $\rightarrow$  no solution

## Motivating example (2/2)

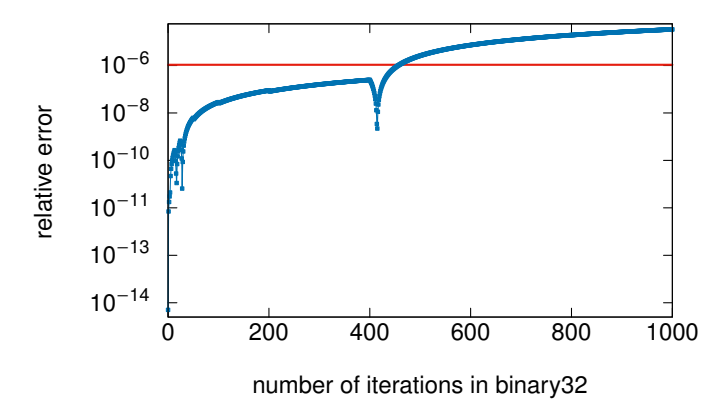

Target threshold =  $10^{-6}$  → 458 iterations in binary32

 $\odot$  Our approach  $\rightarrow$  450 iterations in binary32

## Motivating example (2/2)

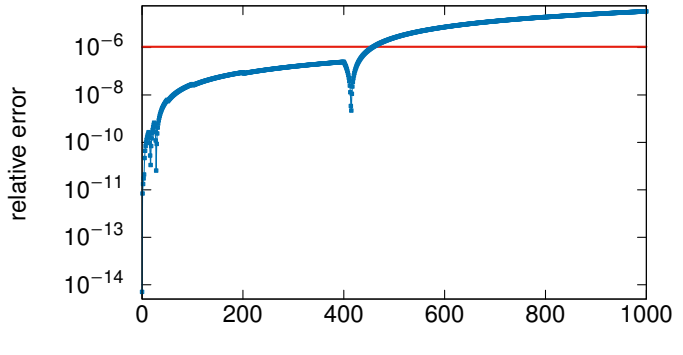

number of iterations in binary32

- Target threshold =  $10^{-6}$  → 458 iterations in binary32
	- $\odot$  Our approach  $\rightarrow$  450 iterations in binary32

#### How to isolate these iterations?

## Outline of the talk

1. [Auto-tuning of iterative routines](#page-8-0)

2. [Experimental results](#page-18-0)

3. [Conclusion and perspectives](#page-31-0)

### <span id="page-8-0"></span>Outline of the talk

1. [Auto-tuning of iterative routines](#page-8-0)

#### Main flow of dynamic tools

- $\mathcal{L}_{\mathcal{A}}$ Most dynamic tools use a trial-and-error strategy
	- 1. explore a set of possible transformations (configurations)
	- 2. evaluate the impact of each transformation (eg. accuracy)

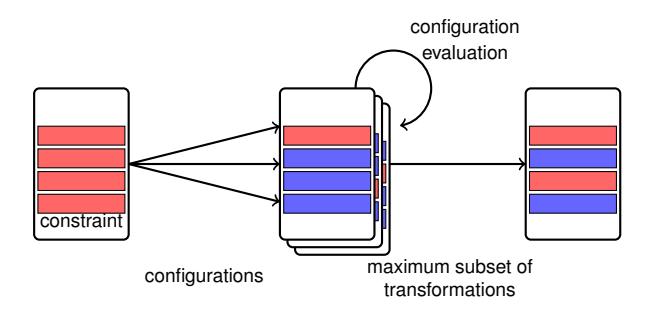

#### Main flow of dynamic tools

- Most dynamic tools use a trial-and-error strategy
	- 1. explore a set of possible transformations (configurations)
	- 2. evaluate the impact of each transformation (eg. accuracy)

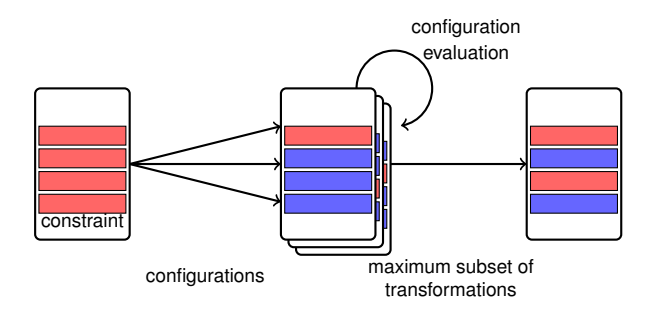

How to adapt this process to the tuning of iterative programs?

### Outline of our project

#### Originality of the proposed approach

- change combinatorics by targeting instructions in loop bodies
- use compilation techniques on loop: loop splitting and unrolling

#### Main steps

- loop transformation (splitting, unrolling)
- configuration evaluation  $\rightarrow$  fp2mp
- building of maximum subset of transformations  $\rightarrow$  delta-debugging

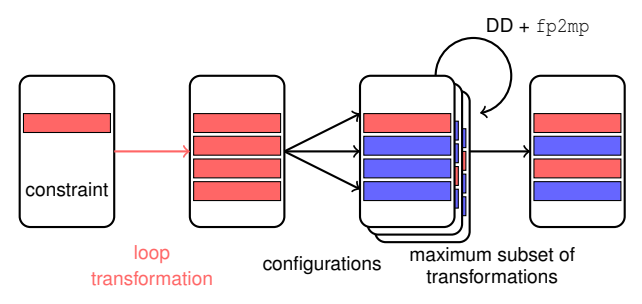

#### Static loop transformation

- Objective: increase the number of possible transformations
	- leverage the LLVM capabilities of transforming programs

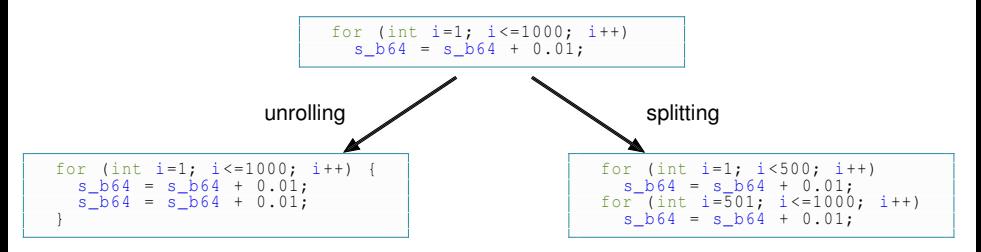

- do not modify the semantics of the program
- allow to detect two different patterns of transformations

#### Static loop transformation

- Objective: increase the number of possible transformations
	- leverage the LLVM capabilities of transforming programs

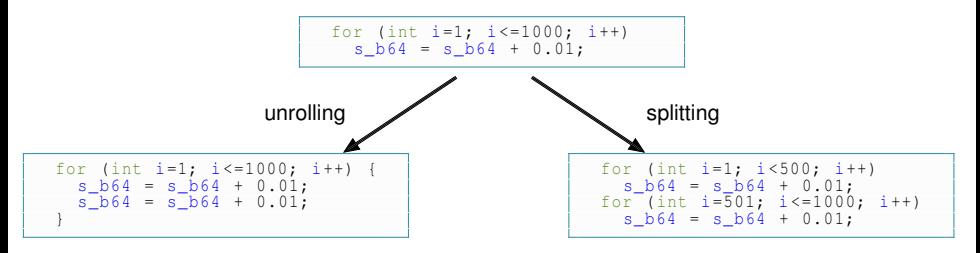

- do not modify the semantics of the program
- allow to detect two different patterns of transformations

#### Approach antagonistic to existing ones

- current trend: reduce the combinatorics to speedup the process
- our approach: increase the combinatorics  $\rightarrow \mathbb{Q}$  increase the tuning process time

 $\odot$  improve the quality of the tuning

## Evaluate the impact of transformations

- Objective: check if the constraint is still satisfied
- Rely on fp2mp: LLVM instrumentation tool
	- $\blacktriangleright$  duplicate floating-point instructions into their MPFR equivalent instructions
	- $\triangleright$  and allow to compute the result using a desired precision

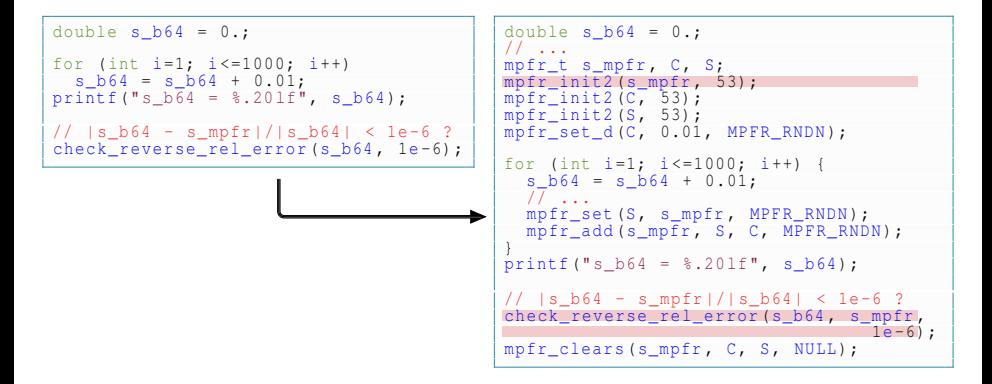

## Evaluate the impact of transformations

- Objective: check if the constraint is still satisfied
- Rely on fp2mp: LLVM instrumentation tool
	- $\blacktriangleright$  duplicate floating-point instructions into their MPFR equivalent instructions
	- $\triangleright$  and allow to compute the result using a desired precision

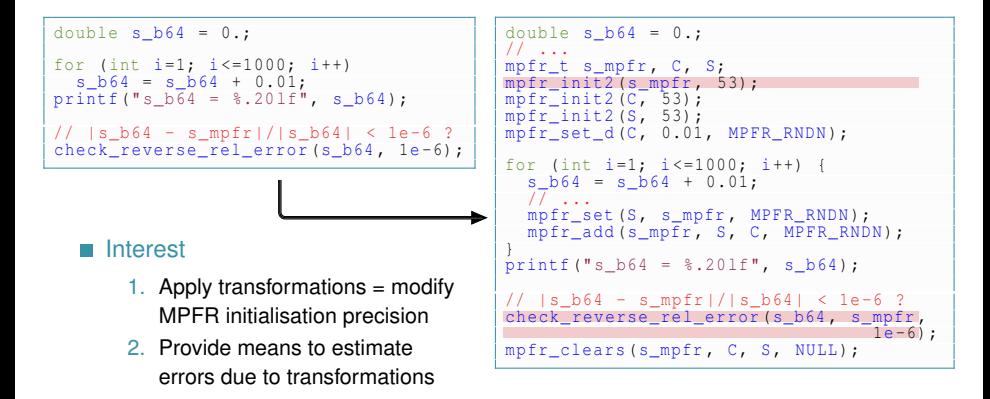

### Delta-Debugging algorithm

- Objective: isolate most relevant transformations
	- widely used in auto-tuning tools
	- $ddmax:$  find a locally maximal set of changes  $\rightarrow$  the contraint remains satisfied

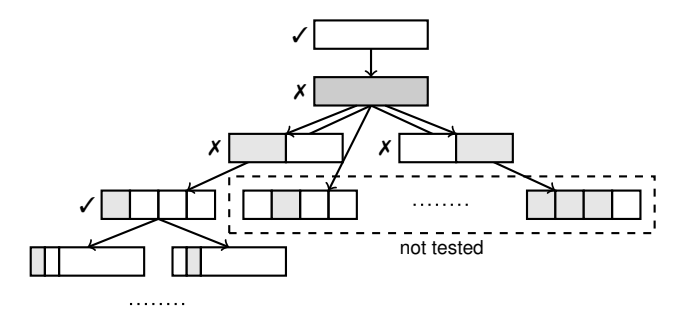

For each instruction  $\rightarrow$  a list of possible precision (e.g. [b32, b16])

- apply delta-debugging several times
- find the lowest precision for each instruction

## Back to motivating example

```
double s b64 = 0.;
for (int i=1; i<=1000; i++)s b64 = s b64 + 0.01;
check reverse rel error (s, b64, 1e - 6) ;
  Example of our approach:
        \triangleright split iteration space [1,1000] into
```
20 subspaces of 50 iterations

```
double s optim = 0.;
for (int i=1; i<=50; i++)s optim = s optim + 0.01;
for (int i = 51; i < = 100; i + js optim = s optim + 0.01;
for (int i = 101; i < = 150; i + js optim = s optim + 0.01;
// ...
for (int i = 951; i < = 1000; i + js_optim = s_optim + 0.01;
check reverse rel_error (s_optim, 1e-6) ;
```
Now 20 instructions instead of  $1 \rightarrow 20$  possible transformations

 $\geq 2^{20}$  = 1048576 possible configurations

Finally which format per iteration to have

$$
\frac{\left|\text{s_b64} - \text{s\_optim}\right|}{\text{s_b64}} < 10^{-6}
$$
?

 $\odot$  Our tool's output: 9 instructions out of these 20  $\rightarrow$  45% in binary32

### <span id="page-18-0"></span>Outline of the talk

1. [Auto-tuning of iterative routines](#page-8-0)

2. [Experimental results](#page-18-0)

### Impact of different strategies

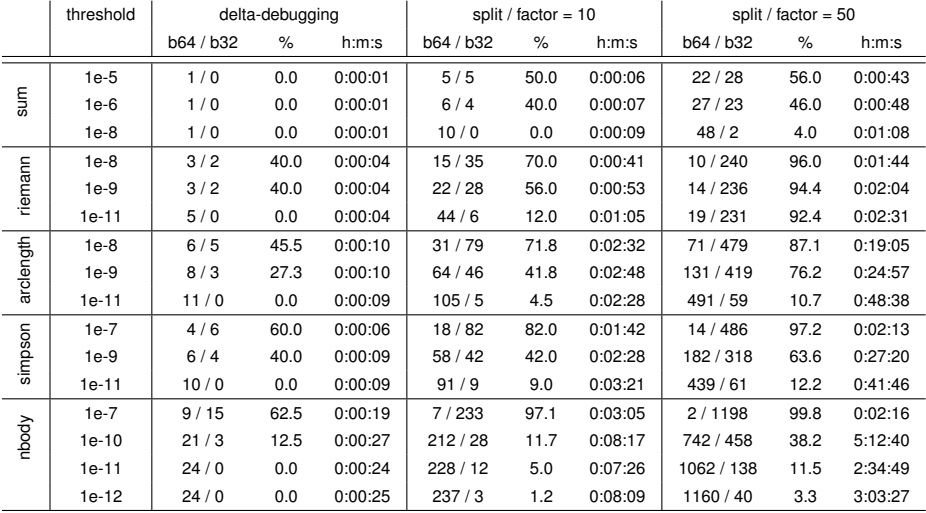

Auto-tuning results for splitting strategy.

### Impact of different strategies

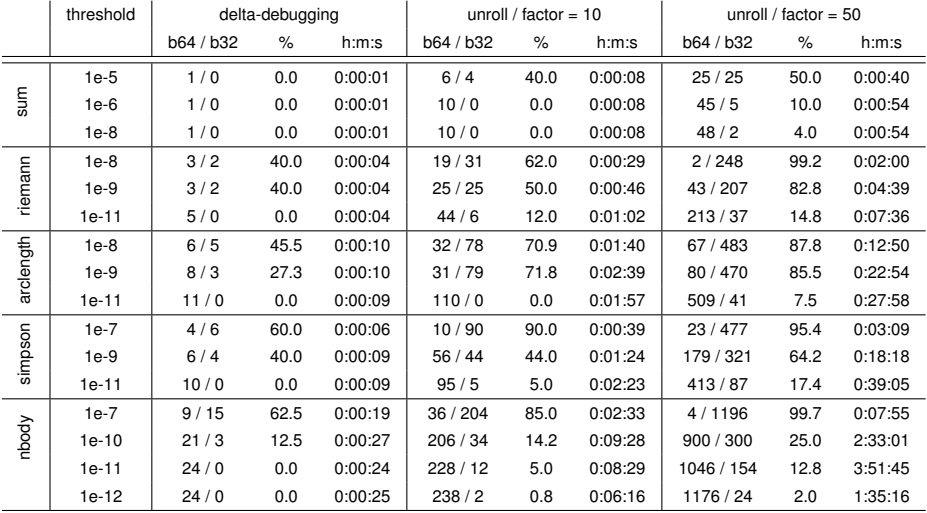

Auto-tuning results for unrolling strategy.

#### Focus on Riemann integral (1/3)

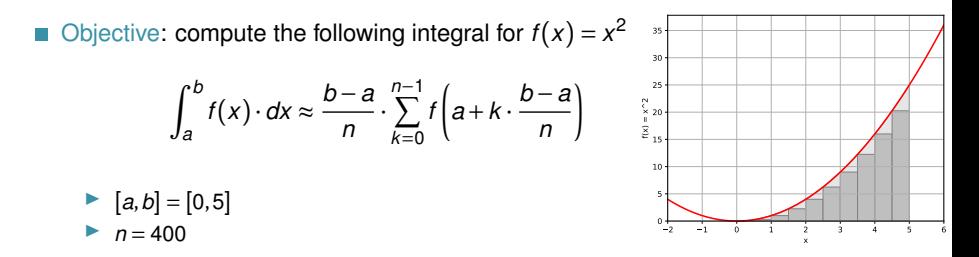

For performance purpose  $\rightarrow$  same format for the whole loop body

#### Focus on Riemann integral (1/3)

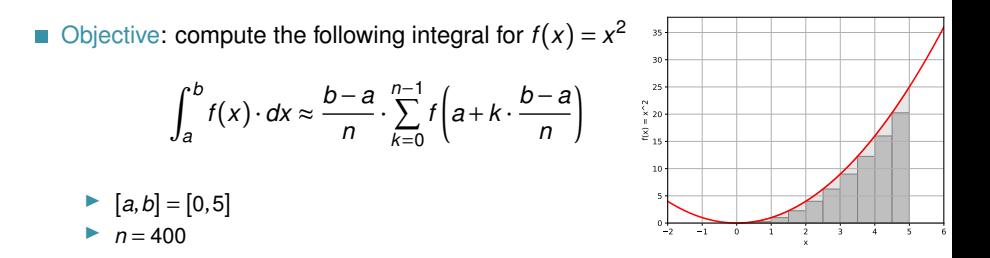

For performance purpose  $\rightarrow$  same format for the whole loop body

Which iterations can be done in lower precision such that the result remains at a given threshold of the binary64 result?

#### Focus on Riemann integral (2/3)

- Number of splittings =  $1 \rightarrow 30$
- Available formats: binary64, binary32

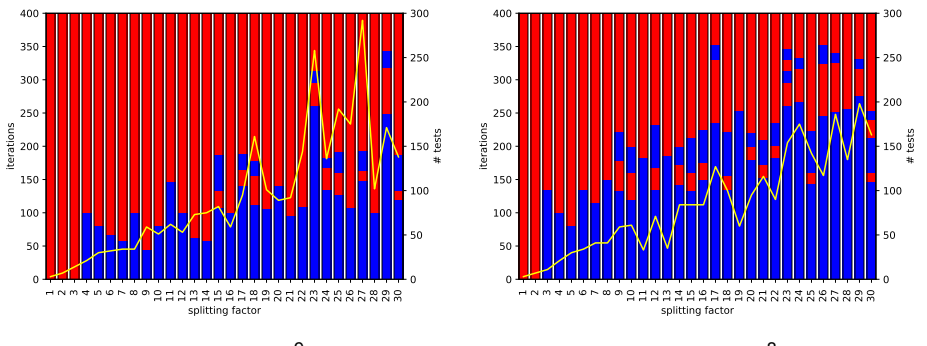

### Focus on Riemann integral (3/3)

- Number of splittings =  $1 \rightarrow 30$
- Available formats: binary64, binary32
- Only one precision change

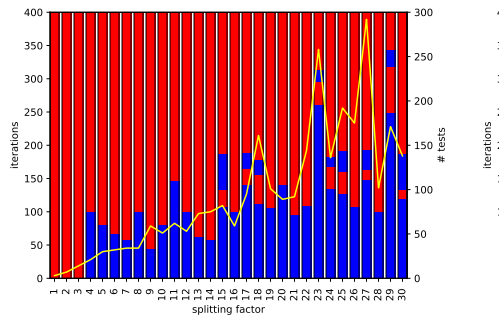

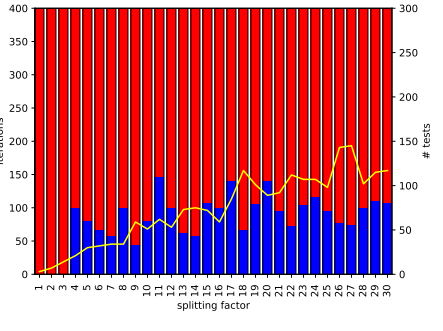

threshold =  $10^{-9}$ , max change = 1

- Conjugate Gradient: method to solve the linear system *Ax* = *b*'
- 1:  $r_0 := p_0 := b Ax_0$ , and  $k = 0$ 2: **while**  $\|r_k\| \geq \epsilon$  and  $k <$  maxiter **do** 3:  $\alpha_k := \frac{r_k^T r_k}{r_k^T r_k}$ *p T k Apk* 4:  $x_{k+1} := x_k + \alpha_k p_k$ 5:  $r_{k+1} := r_k - \alpha_k A p_k$ 6:  $\beta_k := \frac{r_{k+1}^T r_{k+1}}{r_{k}^T r_k}$  $r_k^T r_k$ 7:  $p_{k+1}$  :=  $r_{k+1}^{k+k}$  +  $\beta_k p_k$  $8: k = k + 1$ 9: **end while**
- In exact arithmetic, it converges in *n* iterations
- But in floating-point arithmetic, the number of iterations is linked to the precision of the computations
- Example: 494 bus matrix (Suite Sparse Matrix Collection)

$$
\epsilon = 10^{-6}
$$

Conjugate Gradient: method to solve the linear system *Ax* = *b*'

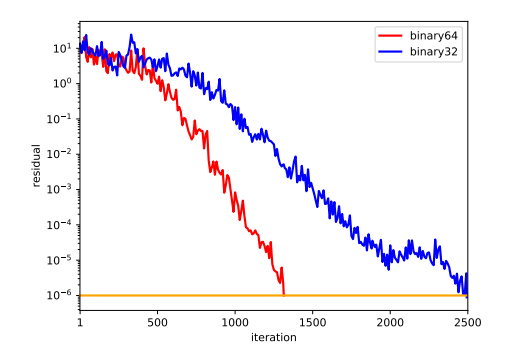

- In exact arithmetic, it converges in *n* iterations
- But in floating-point arithmetic, the number of iterations is linked to the precision of the computations
- Example: 494 bus matrix (Suite Sparse Matrix Collection)
	- $\blacktriangleright$   $\epsilon = 10^{-6}$
	- $binary64 = 1315$  iterations
	- $binary32 = 2494$  iterations

Conjugate Gradient: method to solve the linear system *Ax* = *b*'

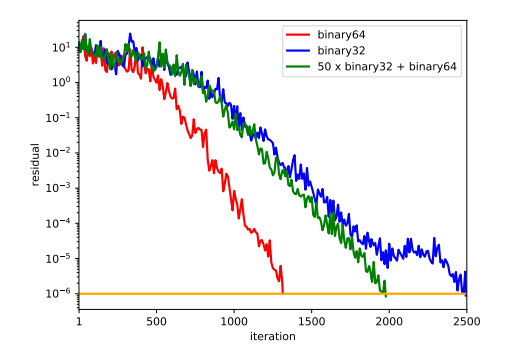

- In exact arithmetic, it converges in *n* iterations
- But in floating-point arithmetic, the number of iterations is linked to the precision of the computations
- Example: 494 bus matrix (Suite Sparse Matrix Collection)
	- $\blacktriangleright$   $\epsilon = 10^{-6}$
	- $binary64 = 1315$  iterations
	- $binary32 = 2494$  iterations

Conjugate Gradient: method to solve the linear system *Ax* = *b*'

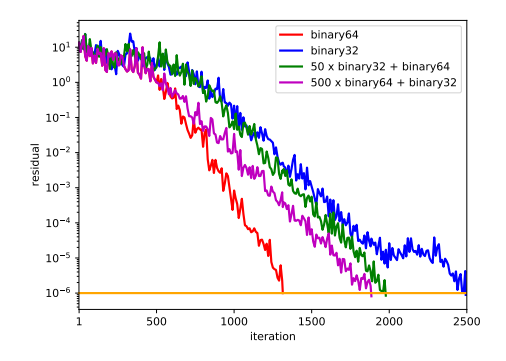

- In exact arithmetic, it converges in *n* iterations
- But in floating-point arithmetic, the number of iterations is linked to the precision of the computations
- Example: 494 bus matrix (Suite Sparse Matrix Collection)
	- $\blacktriangleright$   $\epsilon = 10^{-6}$
	- $binary64 = 1315$  iterations
	- $binary32 = 2494$  iterations

Conjugate Gradient: method to solve the linear system *Ax* = *b*'

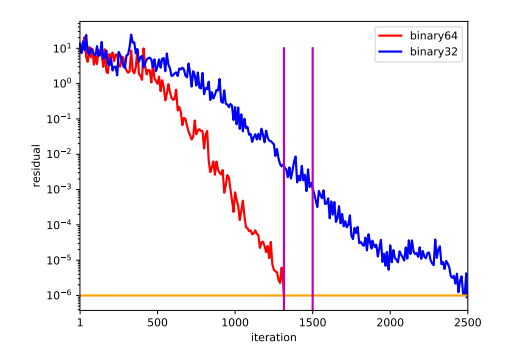

- In exact arithmetic, it converges in *n* iterations
- But in floating-point arithmetic, the number of iterations is linked to the precision of the computations
- Example: 494 bus matrix (Suite Sparse Matrix Collection)
	- $\blacktriangleright$   $\epsilon = 10^{-6}$
	- $binary64 = 1315$  iterations
	- $binary32 = 2494$  iterations

Among these 1315 iterations, which ones can be transformed into binary32, at the risk of increasing the total number of iterations?

- Number of splittings =  $2 \rightarrow 20$
- Available formats: binary64, binary32

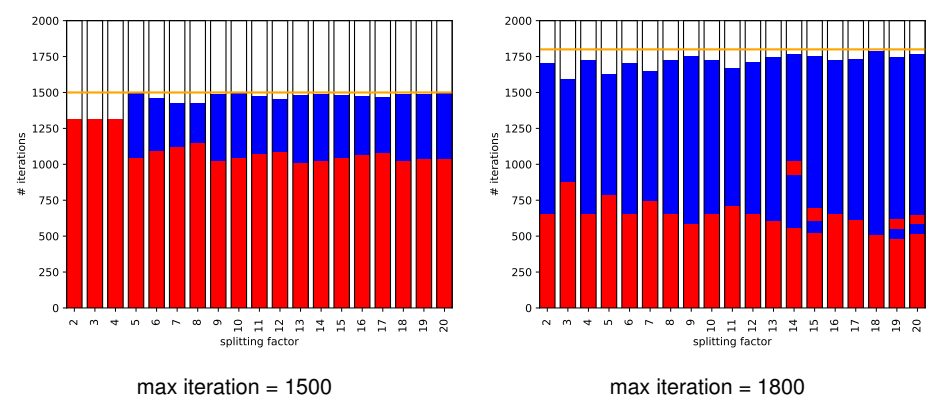

max iteration  $= 1800$ 

### <span id="page-31-0"></span>Outline of the talk

1. [Auto-tuning of iterative routines](#page-8-0)

3. [Conclusion and perspectives](#page-31-0)

#### <span id="page-32-0"></span>Conclusion and perspectives

#### **Contribution**

- Dynamic tool to tune the precision of certain instructions in iterative routines
	- target instructions of loop bodies
	- based on loop transformation  $+$  fp2mp  $+$  delta-debugging

#### Future works

- Evaluate the speedup delivered by our tool П
- Investigate other loop transformations
- Study how this approach scales  $\rightarrow$  loop size, nested loops